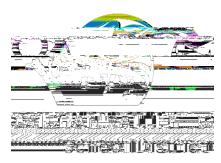

## ! "##\$%&' ( )\*"+',' - \$\*#" . +'#/'0\*\*/1'234\$\*' - ./3" 5/6'077\*\$84#\$/%'! 9+#"3'

! "#\$\\\&`'()\*&+,-\\. \&\\$\\O\$\$+\\1\$'''1,)+2\\. .\$3\\4''\\+'',\\1\$\*\$)\\$\\\*''+5)1#&,)''+\\\$#&)(-\\. . \&\\,. \$3\\. \&\\$\\&`'()\$4\\

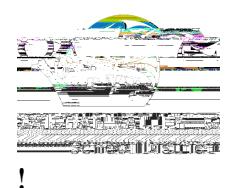

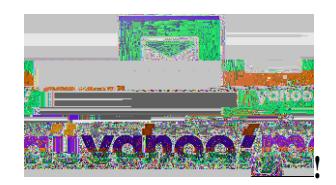

## $1 - 2 &$ ki:  $3 -$ .\/:

- $C_9$   $D''2\$  + \, "\3"71\{T & . ""\\ @ & \(\\ \ & \* \* '' 7 + \, \ \ \
- $3. 69$  R()\*<\\\text\"+\\text\, .\$\\2\\$\&1\\)\\text\"+\\text\(\"\\text\\\$\\$4\\)+\\\text\, .\$\\,\"\J1)2.,\\\text\"1+\$1\\\&+4\\-\$(\$\*,\\I!\$,,)+2-I\\
- $K9$   $R()^*<\#$  "1\$\{i -\$,,)+2-\{i 1\$\{i +\$\$4\$4\$4\$4\$4\$
- $M9$   $H''\$ , " $\$ ,  $$MU)($ ,  $$1-I\$ ,  $&O\%$
- $69 \text{ R}$  $\left(\frac{3*}{5}$  + \button to contract a new filter. " $\frac{1}{5}$  + \button to cancel in the  $\frac{1}{5}$  + \button to contract a new filter.
- $Q9 \quad Z +$ , \$1% $k$ % $5$ )(, \$1% $+$ & #\$%" $5$ % $3$ " $71$ % $*$ . " $)*$ \$9%
- 7. In the "Sender" field, enter the email address or domain you want to whitelist.
- $X9$   $[+4$1%, .$1: .$+$#1"/$*, .$#4$--&2$*, "", .}-$5" (4$1I$-$*,")'+$-$$($*,$IP+O"WI$"1$*. "-.$%$  $s^*(5*)$ 5)\* $5''(4$1%$
- $Y9$   $R()$ \*< $I'.&/$I',.$ "\*1\$ $k$ , \$\, . \$\, . \$\, . \$1\, &+4\, 8. . ), \$() -,\, . \$\, -\$+4\$19\,

 $>(\$&-\$&+",\$&, .&\,, .\$&7-\$&1})+$ , \$15&\*\$-\\&+4\\"',)"+-\#)2.,\\&13\\-()2.,(3\\4\$'\$+4)+2\"+\7'4&,\$-\#&4\$\\,"\  $t, .$   $$$  is  $# \&$   $% $1$  /  $*$   $$$  -  $9$  i